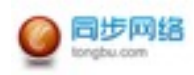

## Html5游戏联运技术文档 Version 0.1

#### 一. 用途

本文档主要约定同步游戏平台Html5游戏登录和充值回调技术文档。

二. 同步账号登录接口

1、数据格式说明

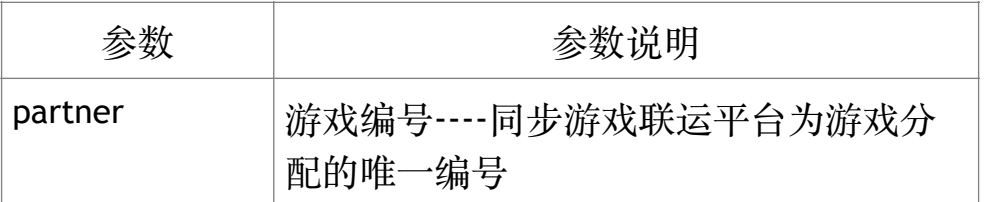

### 完整HTTP GET请求示例:

## https://id.tongbu.com/login?partner=100000

### 三. 登录跳转游戏接口

1、数据格式说明

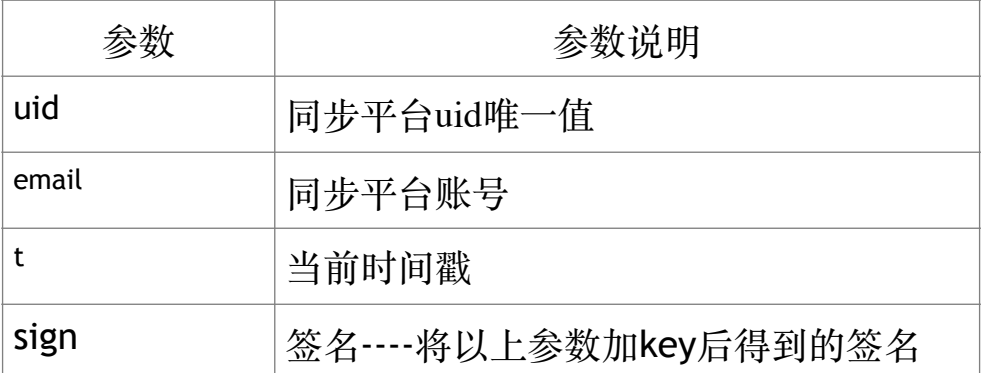

完整签名示例:

sign = MD5(uid=uid&email=email&t=t&key=key)

### 完整HTTP GET请求示例:

http://login\_url? uid=100000&email=game@tongbu.com&t=1903586205&sign =e2fef5f6ede196ac1cd5740e8addfd28

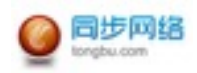

注: login\_url由游戏方提供

四.充值跳转接口

1、数据格式说明

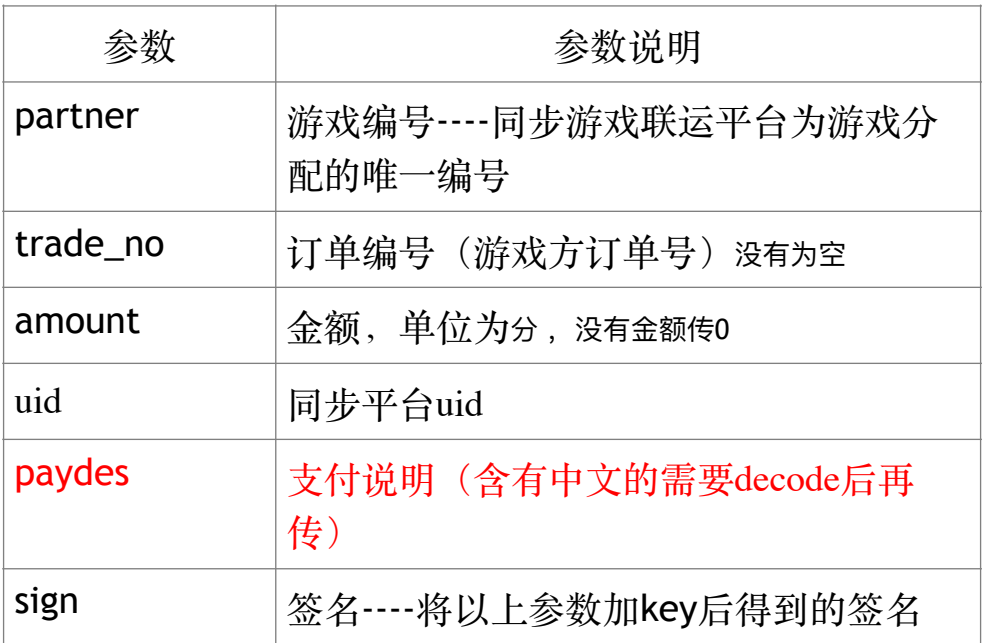

## 完整签名示例:

# sign *=*  MD*5(*partner*=*partner&trade\_no*=*trade\_no&amount*=*amou nt&uid*=*uid&paydes*=*paydes&key*=*key*)*

注:partner 和 key 由同步游戏分配

# 完整HTTP GET请求示例:

https://pay.tongbu.com/h5/? partner=200160300&trade\_no=&amount=0&uid=74624&payd es=&sign=3fc8808c08ccc755f87bbb7da9effeab

## 四.充值回调接口

同步游戏平台将以约定的格式将数据以HTTP GET方式提交值游戏服务提供 商指定的接口。

1、数据格式说明

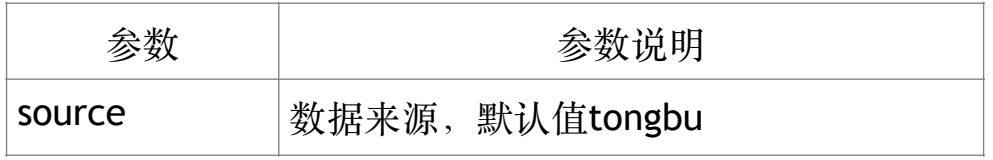

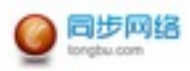

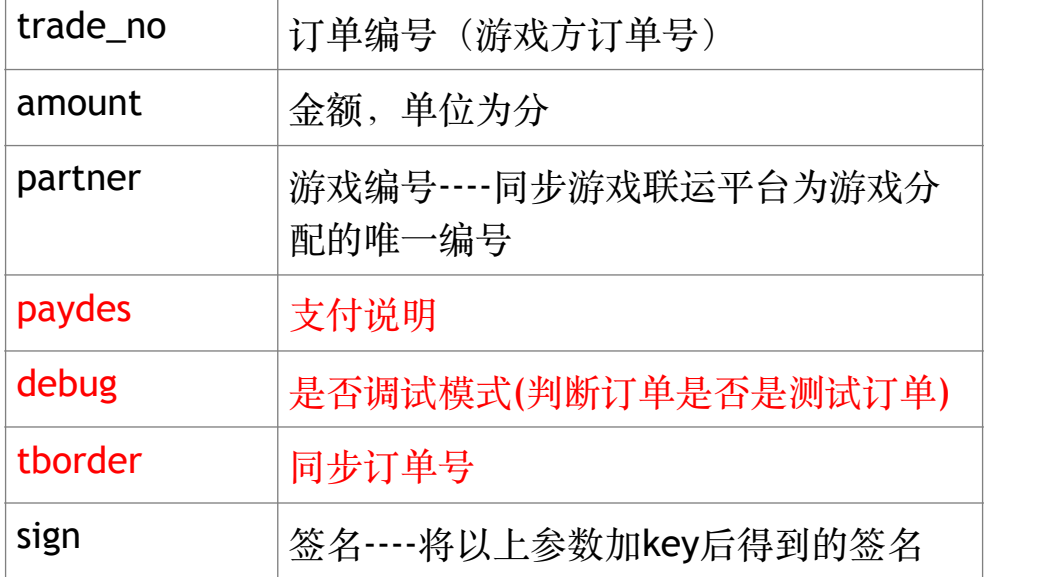

# 完整签名示例:

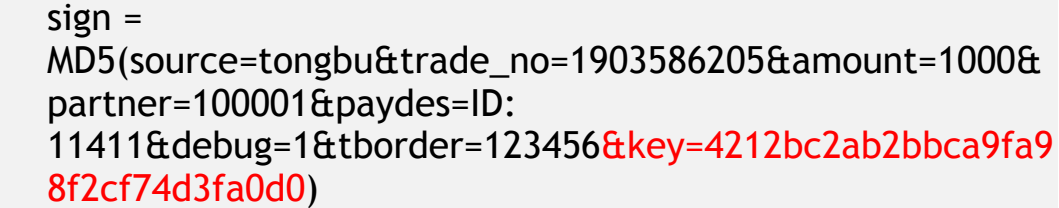

注:partner 和 key 由同步游戏分配

# 完整HTTP GET请求示例:

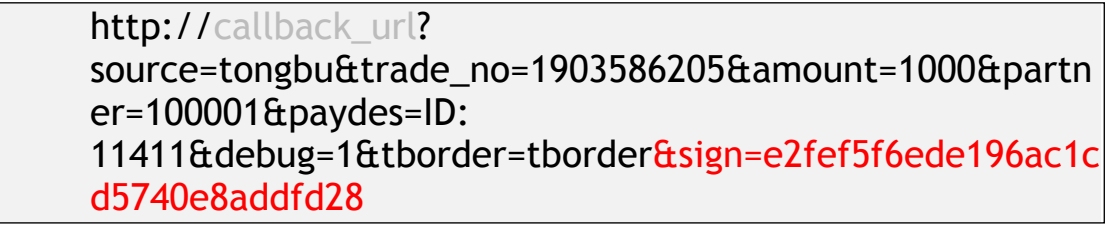

注: callback\_url由游戏方提供

2、应答

游戏服务商对收到的数据校验并处理,对于成功处理的订单返回JSON格式 数据。

数据格式说明: (json格式)

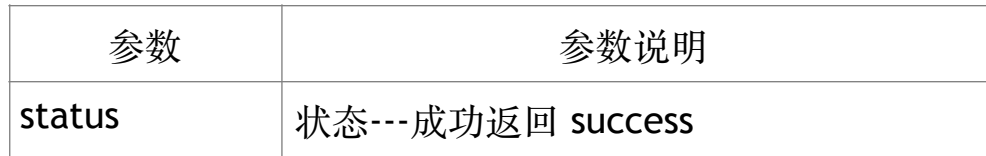

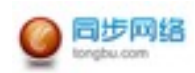

返回JSON格式示例:

{"status":"success"}

注意:

- 1. 同步游戏平台只对充值成功的订单进行通知。
- 2. 充值⾦额参数amount单位为分。
- 3. 同步游戏平台可能对某个订单重复通知, 请勿重复处理; 对已经成功处 理的订单返回{"status":"success"}避免重复通知。
- 4. 若同步游戏平台没有收到游戏方返回的{"status":"success"}, 将对同一 笔订通知进⾏周期性重发。
- 5. trade\_no订单编号是游戏提供的订单号, 最大长度128位,最小长度10位 且不能带有

&"' (单算引号) % 空格以及其它会被url转义的字符。

- 6. paydes 游戏方支付说明, 不不能带有 $E$ " (单算引号) % 空格以及其它会 被url转义的字符,可为空。
- 7. debug 是否调试模式, 如果值为1则表示为调试模式, 充值的金额不计 入财务统计。
- 8. tborder 同步平台订单号
- 9. 已经给用户发放过游戏币的订单也请返回成功, 但是不要重复给用户发 放游戏币。(平台会对成功订单校验是否成功,可能出现重复回调情 况)